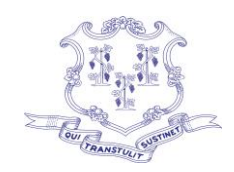

## Department of Developmental Services **State of Connecticut**

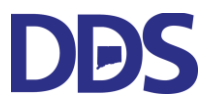

Ned Lamont **International Community** Contact 1 and 2 and 2 and 2 and 2 and 2 and 2 and 2 and 2 and 2 and 2 and 2 and 2 and 2 and 2 and 2 and 2 and 2 and 2 and 2 and 2 and 2 and 2 and 2 and 2 and 2 and 2 and 2 and 2 and 2 a Governor Commissioner

> Elisa F. Velardo Deputy Commissioner

## Agenda ARPA Individual and Family Engagement Transformational Committee Thursday September 29, 2022 10:00 am

DUE TO COVID-19 Pandemic, Meeting Will Be Held Virtually:

\_\_\_\_\_\_\_\_\_\_\_\_\_\_\_\_\_\_\_\_\_\_\_\_\_\_\_\_\_\_\_\_\_\_\_\_\_\_\_\_\_\_\_\_\_\_\_\_\_\_\_\_\_\_\_\_\_\_\_\_\_\_\_\_\_\_\_\_\_\_\_\_\_\_\_\_\_\_\_\_ Microsoft Teams meeting **Join on your computer or mobile app** [Click here to join the meeting](https://teams.microsoft.com/l/meetup-join/19%3ameeting_NGRhNjRkNDktMDRjYS00MmU0LThhYzQtZDhkZmZiYmExMTI3%40thread.v2/0?context=%7b%22Tid%22%3a%22118b7cfa-a3dd-48b9-b026-31ff69bb738b%22%2c%22Oid%22%3a%22ec95534a-9ee4-4ba2-9b10-e9e940c07c08%22%7d) Meeting ID: 230 513 512 167 Passcode: 6n3NyG [Download Teams](https://www.microsoft.com/en-us/microsoft-teams/download-app) | [Join on the web](https://www.microsoft.com/microsoft-teams/join-a-meeting) **Or call in (audio only)** [+1 860-840-2075,,56930292#](tel:+18608402075,,56930292# ) United States, Hartford Phone Conference ID: 569 302 92# [Find a local number](https://dialin.teams.microsoft.com/d421ee46-7f6f-421b-9afc-aecbacb34cba?id=56930292) | [Reset PIN](https://dialin.teams.microsoft.com/usp/pstnconferencing) [Learn More](https://aka.ms/JoinTeamsMeeting) | [Meeting options](https://teams.microsoft.com/meetingOptions/?organizerId=ec95534a-9ee4-4ba2-9b10-e9e940c07c08&tenantId=118b7cfa-a3dd-48b9-b026-31ff69bb738b&threadId=19_meeting_NGRhNjRkNDktMDRjYS00MmU0LThhYzQtZDhkZmZiYmExMTI3@thread.v2&messageId=0&language=en-US)

ARPA Individual and Family Engagement Agenda

- 1. Call to order
- 2. Presentation & Overview of Supported Housing (Steve Morris,Executive Director, Favarh)
- 3. Questions
- 4. Committee Open Discussion
- 5. Announcement of next meeting- Tuesday October 11, 2022 10:00 am
- 6. Adjournment